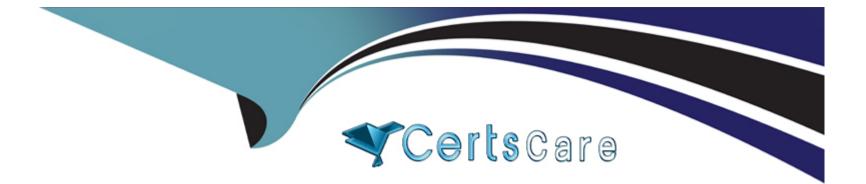

# Free Questions for 156-585 by certscare

# Shared by Whitley on 24-05-2024

## For More Free Questions and Preparation Resources

**Check the Links on Last Page** 

# **Question 1**

#### **Question Type:** MultipleChoice

What are the four ways to insert an FW Monitor into the firewall kernel chain?

#### **Options:**

- A- Relative position using location, relative position using alias, absolute position, all positions
- B- Absolute position using location, absolute position using alias, relative position, all positions
- C- Absolute position using location, relative position using alias, general position, all positions
- D- Relative position using geolocation, relative position using inertial navigation, absolute position, all positions

#### Answer:

D

# **Question 2**

**Question Type:** MultipleChoice

Check Point's PostgreSQL is partitioned into several relational database domains. Which domain contains network objects and security policies?

# Options: A- User Domain B- System Domain C- Global Domain D- Log Domain

#### Answer: C

# **Question 3**

**Question Type:** MultipleChoice

Where will the usermode core files be located?

#### **Options:**

- A- /var/log/dump/usermode
- B- /var/suroot
- C-SFWDIR/var'log/dump/usermode
- D- SCPDIR/var/log/dump/usermode

#### Answer:

А

# **Question 4**

#### **Question Type:** MultipleChoice

Check Point Access Control Daemons contains several daemons for Software Blades and features Which Daemon is used for Application & Control URL Filtering?

#### **Options:**

A- rad

- B- cprad
- C-pepd
- D- pdpd

#### Answer:

С

# **Question 5**

#### **Question Type:** MultipleChoice

If IPS protections that prevent SecureXL from accelerating traffic, such as Network Quota, Fingerprint Scrambling. TTL Masking etc, have to be used, what is a recommended practice to enhance the performance of the gateway?

#### **Options:**

- A- Use the IPS exception mechanism
- B- Disable all such protections
- C- Disable SecureXL and use CoreXL

D- Upgrade the hardware to include more Cores and Memory

| Answer: |  |  |  |
|---------|--|--|--|
| С       |  |  |  |

# **Question 6**

**Question Type:** MultipleChoice

What is the correct syntax to turn a VPN debug on and create new empty debug files?

#### **Options:**

A- vpn debug truncon

#### B- vpndebug trunc on

- C- vpn kdebug on
- D- vpn debug trunkon

#### Answer:

# **Question 7**

#### **Question Type:** MultipleChoice

Which of the following inputs is suitable for debugging HTTPS inspection issues?

#### **Options:**

#### A- vpn debug cptls on

- B- fw ctl debug --m fw + conn drop cptls
- C- fw diag debug tls enable
- D- fw debug tls on TDERROR\_ALL\_ALL=5

#### Answer:

### **To Get Premium Files for 156-585 Visit**

https://www.p2pexams.com/products/156-585

**For More Free Questions Visit** 

https://www.p2pexams.com/checkpoint/pdf/156-585

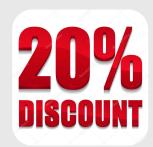